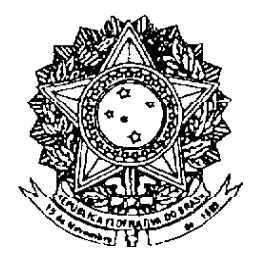

## **SENADO FEDERAL** PROPOSTA DE EMENDA À CONSTITUIÇÃO Nº 3, DE 2007

Acrescenta inciso V ao § 1º do art. 62 da Constituição Federal, para vedar a edição da medida provisória sobre matéria objeto de projeto de lei em tramitação no Congresso Nacional.

As Mesas da Câmara dos Deputados e do Senado Federal, nos termos do § 3º do art. 60 da Constituição Federal, promulgam a seguinte emenda ao texto constitucional:

Art. 1º O § 1º do art. 62 da Constituição Federal passa a vigorar acrescido do seguinte inciso V:

V – objeto de tratamento, ainda que parcial, em projeto de lei em tramitação em qualquer das Casas do Congresso Nacional.

Art. 2º Esta Emenda Constitucional entra em vigor na data da sua publicação.

## **JUSTIFICACÃO**

Desde a promulgação da Carta de 1988, o instituto das medidas provisórias, como prerrogativa excepcional do Presidente da República, vem sendo alvo de críticas, mais ou menos procedentes, tanto por parte da doutrina jurídico-constitucional, como por parte de segmentos relevantes do sistema político.

O principal aspecto desse escrutínio crítico diz respeito ao que é tido com verdadeira usurpação da competência do Congresso Nacional, que é a Casa legislativa por excelência. Como o atendimento dos pressupostos de urgência e relevância tem-se revelado evasivo, no que respeita ao editor desses atos, o Chefe do Executivo, e ambíguo do ponto de vista da apreciação dos órgãos legislativos, o resultado é uma crescente avalanche de medidas provisórias, sobre os mais diversos assuntos. Muitas vezes pego de surpresa, o Congresso Nacional não dispõe nem de parâmetros objetivos para rejeitar a proposta nem de tempo suficiente para aperfeiçoar seu conteúdo em ritmo consentâneo com os trabalhos parlamentares.

É com o objetivo de obviar a inaceitável frequência de edição de medidas provisórias pelo Presidente da República e a usurpação de tarefas que seriam da competência legítima do Congresso Nacional que submetemos à aprovação dos eminentes Pares a presente proposta de emenda à Constituição.

Trata-se de promover o aditamento de inciso V ao § 1º do art. 62 da Carta Política, com o propósito de ampliar a vedação da edição de medida provisória em razão de matéria. Segundo a proposta, a vedação se estenderia também às matérias já tratadas em projetos de lei em tramitação em qualquer das Casas do Congresso Nacional. Além de racionalizar e conferir economia processual ao processo legislativo, a medida tem a finalidade de reconhecer e prestigiar a eficácia dos trabalhos legislativos a cargo do Congresso Nacional, detentor da prerrogativa de inovar, pela ótica da legisprudência, o ordenamento jurídico nacional.

Sala das Sessões, 6 de fevereiro de 2007.

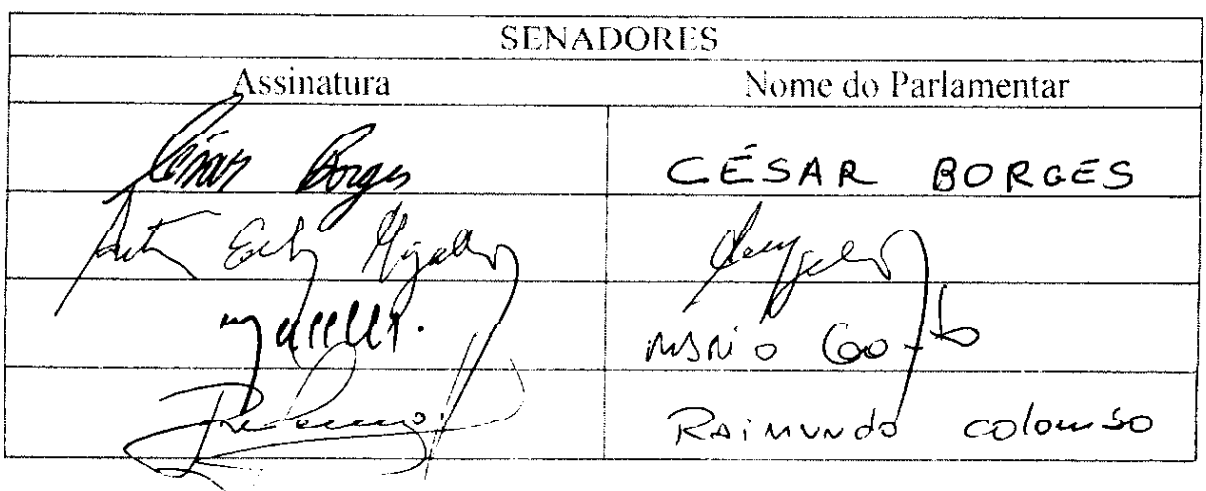

**SENADORES** Assinatura Nome do Parlamentar  $LFAL \sim$  Morsis Ciceus Lucas Ne  $t$ EDURRIC AREZEDO Augen Line  $\sigma$  dille DENOSTENCS MOZALILDO VALTER PEREIRA li v a al Mai Annte Fredri ้วco Mi FLEXA Ribein ⋙  $curv$ Age Unix SANTANA exa JONAS VINHEIRU  $\frac{1}{2}u$ two hedro GARIBALEY REVEN augus cept  $\mathcal{L}^{\mathcal{L}}$ Hensicuto fortes (MMECO MACTEL)

**SENADORES** Nome do Parlamentar Assinatura Amil Cace, oão Tenorio uio ms Diss Revolte Carlos Vacements ROSALBA CIARLINI rarla ELLINNUEL JARBAS VASCONCELOS READE CALACIENDE Tresso Jereissti  $\overline{<}$ Romeo (UMA José Arrienno CHUZ 1

## LEGISLAÇÃO CITADA

## CONSTITUIÇÃO DA REPÚBLICA FEDERATIVA DO BRASIL DE 1988

Art. 60. A Constituição poderá ser emendada mediante proposta:

§ 3º - A emenda à Constituição será promulgada pelas Mesas da Câmara dos Deputados e do Senado Federal, com o respectivo número de ordem.

Art. 62. Em caso de relevância e urgência, o Presidente da República poderá adotar medidas provisórias, com força de lei, devendo submetê-las de imediato ao Congresso Nacional.

§ 1º É vedada a edição de medidas provisórias sobre matéria:

I - relativa a:

a) nacionalidade, cidadania, direitos políticos, partidos políticos e direito eleitoral;

b) b) direito penal, processual penal e processual civil;

c) organização do Poder Judiciário e do Ministério Público, a carreira e a garantia de seus  $\overline{c}$ membros;

d) planos plurianuais, diretrizes orçamentárias, orçamento e créditos adicionais e suplementares, ressalvado o previsto no art. 167, § 3º;

Il - que vise a detenção ou sequestro de bens, de poupança popular ou qualquer outro ativo financeiro:

III - reservada a lei complementar;

IV - já disciplinada em projeto de lei aprovado pelo Congresso Nacional e pendente de sanção ou veto do Presidente da República.

(À Comissão de Constituição, Justica e Cidadania)

Publicado no Diário do Senado Federal, de 7/2/2007.

 $OS:10$ 

Secretaria Especial de Editoração e Publicações do Senado Federal - Brasília - DF